# 第 52 屆全國技能競賽分區技能競賽 競賽試題及說明

競賽主題:搭配 2022 年 10 月將在中國上海舉行之第 46 屆國際技能競賽,第 52 屆 全國技能競賽及分區賽主題規劃將採用「上海港國際航運」。

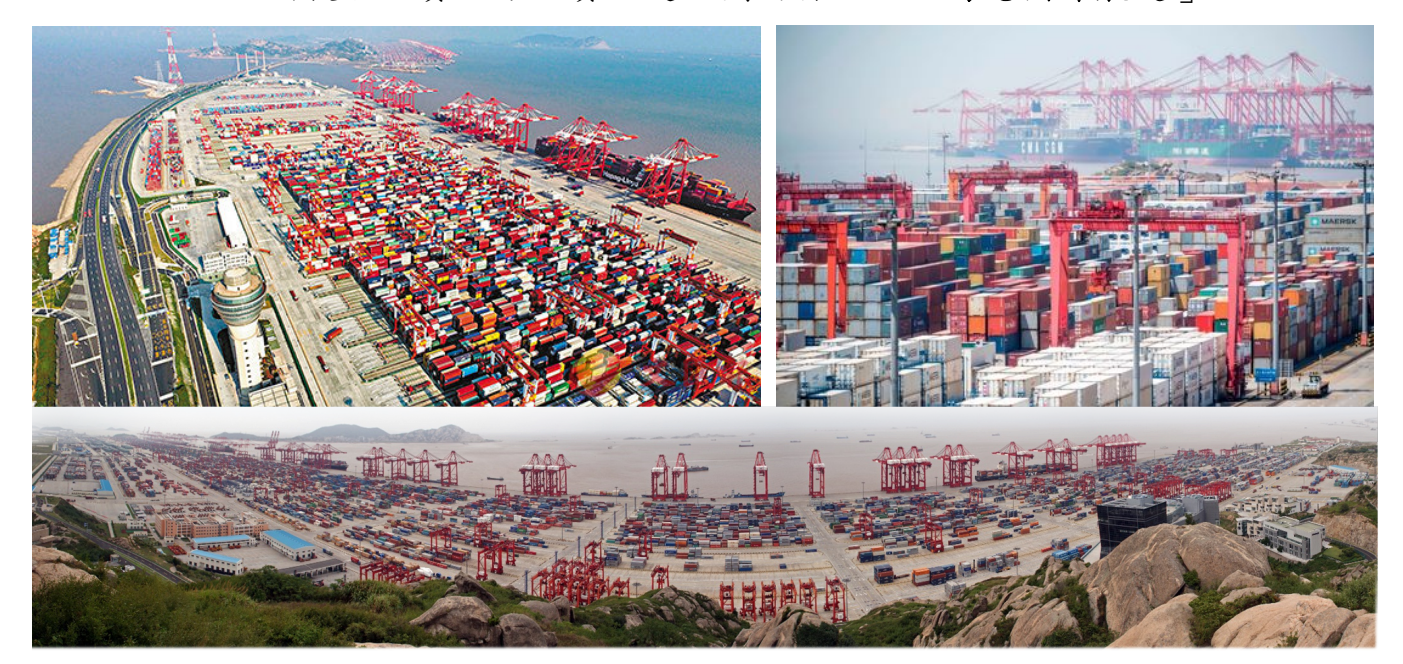

情境說明:選手任職於跨國軟體設計顧問公司,最近接受客製化設計之委託專案:

- 需使用電子試算表軟體(Excel 2019)及電腦簡報軟體(PowerPoint 2019), 根據全球航運公司 (Global Shipping Inc.)所提供的資料,設計「GSI 人員 薪資明細與統計表」,以及「 GSI 上海船運互動多媒體」。
- 二、 需使用資料庫 (SOL Server 2019) 軟體及圖形繪製軟體 (Visio 2019), 根據 全球航運公司 (Global Shipping Inc.)所提供的參考資料及需求說明,進行 「GSMS 船舶維運管理系統」系統分析並設計 SQL 資料庫。
- 三、 需使用程式設計軟體 (Visual Studio 2019 C#)搭配資料庫 (SQL Server 2019), 根據貴公司系統分析與資料庫設計結果並介接 API,開發「GSMS 船舶維運管 理系統」。全球航運公司(Global Shipping Inc.)之系統管理者(Administrator)、 船長(Captain)、輪機長(Chief Engineer)可因應管理與維護需求,透過操 作介面進行「帳號管理」、「船舶管理」、「船舶航行檢視」、「船舶設備維 護管理」等主要功能。系統設計時若有需要得進行資料庫擴充。
- 四、 需使用行動 App 設計軟體(Android 8~9:Android Studio 3.3.2 + JDK 8, Kotlin),根據全球航運公司(Global Shipping Inc.)備妥的設計需求及相關 素材,設計「船隻提示跑馬燈訊息 App」、「船舶管理 App」、「港口資 料 App」共三款行動 App。

備 註:下列為各科目中文試題重點說明,若需要正式試題,需採實名制提供, 邀請你加入 TaiwanSkills 09 IT 社團!

http://www.facebook.com/groups/195953571669086

本封閉性社團為中華民國全國技能競賽( TaiwanSkills)

僅核准 09 商務軟體設計職類的裁判、參賽選手、指導老師、歷年國手 加入並交流!

科目一:商業資料處理分析與簡報設計( Excel 2019、PowerPoint 2019)

### 一、 設計「GSI 人員薪資明細與統計表」

第 46 屆國際技能競賽在中國上海舉辦,各國將有許多機具、設備、工 具、物資等,透過國際的貨櫃海運到達上海。上海洋山深水港碼頭是一 座貨櫃的裝卸樞紐,是洋山深水港總體規劃的主要組成部分之一,該碼 頭建成後成為上海港第一次擁有超過15公尺水深的深水貨櫃碼頭,使得 上海港的貨櫃吞吐量大幅成長,並成為全球吞吐量最大的貨櫃港口。

為提前部署國際貨櫃海運方案,國際技能組織(Worldskills International, WSI)徵詢全球航運公司 (Global Shipping Inc., GSI)作為合作夥伴, 並請其提供 2021 年人員薪資明細與統計分析表作為佐證。

全球航運公司(Global Shipping Inc.)已提供相關原始資料,請你協助整 理、匯入 Excel 後,彙整出「2021年 GSI 基本薪資與差勤明細表」。

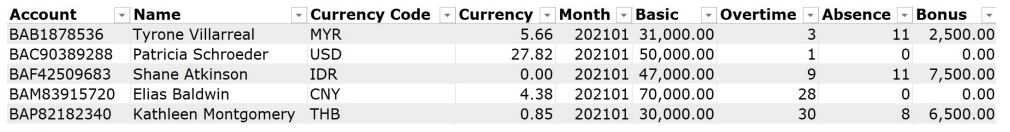

為方便瀏覽每月人員總薪資及異動趨勢,請你一併設計樞紐分析表「2021 年 GSI 每月薪資結算樞紐分析表」。

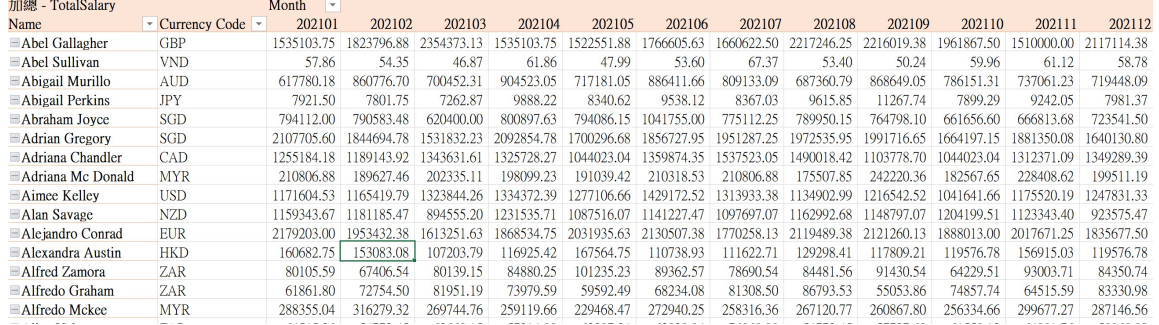

## 職類名稱:商務軟體設計 共一六頁/第三頁

### 二、 設計「上海船運互動多媒體」

全球航運公司(Global Shipping Inc., GSI)為爭取成為國際技能組織 (Worldskills International, WSI)第 46 屆國際技能競賽在中國上海舉 辦之國際貨櫃海運專屬合作夥伴,需要針對上海洋山深水港設計一款互動 多媒體,提供國際技能組織及各國參賽行政團隊,藉以提前瞭解上海船運 的各項服務類型、船型、航線、運價變化與比較 等。

全球航運公司(Global Shipping Inc., GSI)已經備妥相關素材,同時也委 託你根據指定的版面排列、圖文格式、動畫等需求,設計「上海船運互動 多媒體」,參考結果如下圖所示:

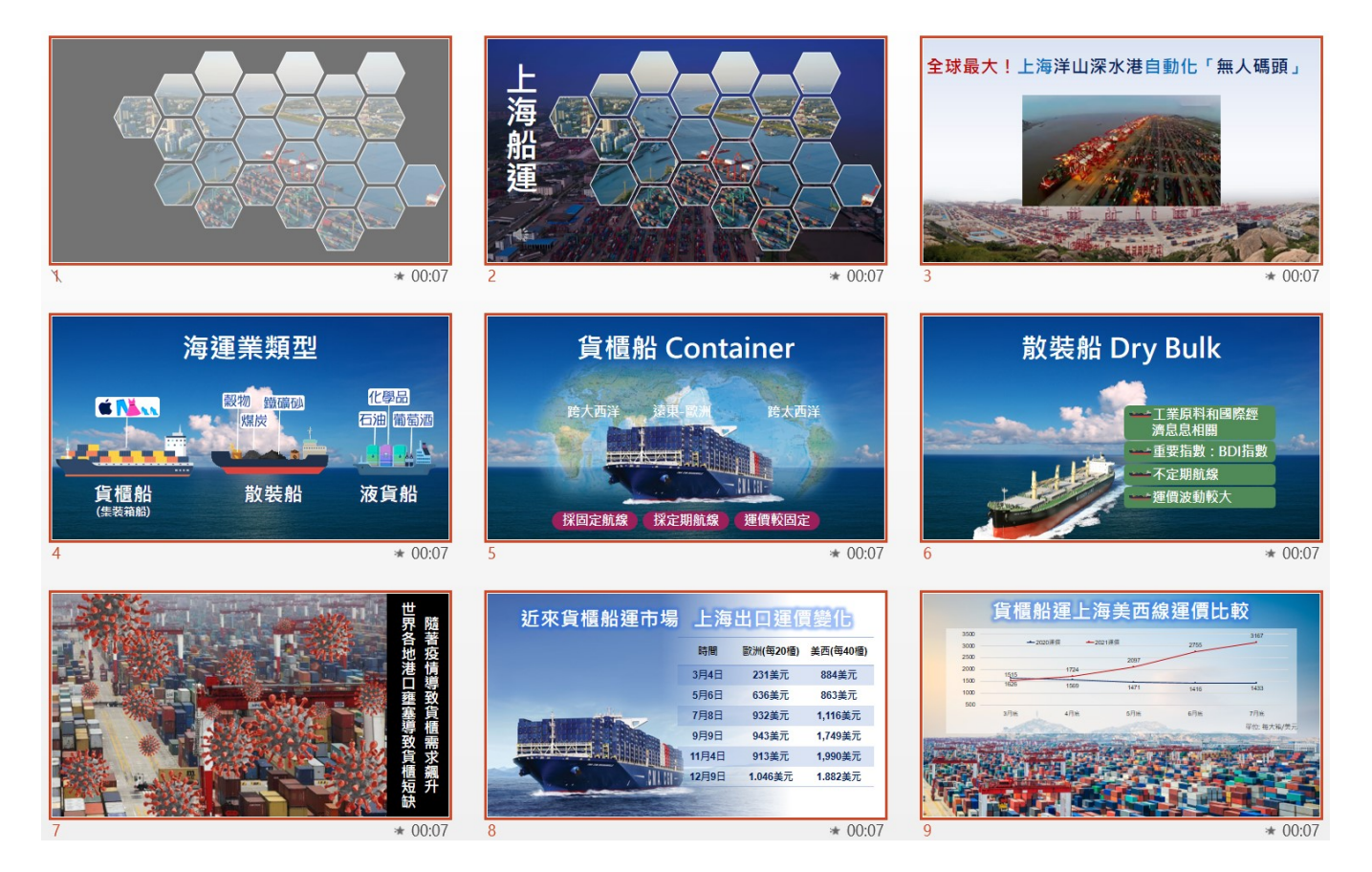

#### 科目二:系統分析與資料庫設計( SQL Server 2019、Visio 2019)

### 一、 進行「GSMS 船舶維運管理系統」系統分析並設計 SQL 資料庫

全球航運公司(Global Shipping Inc.)針對上海洋山深水港,為提升船隻 維修、調度、航運等服務效能,委託你所服務的公司開發「GSMS 船舶維 運管理系統(Global Shipping Management System, GSMS), 方初部提 出的系統設計需求分為:船員基本資料管理、船舶基本資料管理、航行資 料管理、船舶設備維護管理、保養設備管理等 5 項。

該公司已整理並提供下列資料:船員資料、成員職業、船舶清單、船舶 種類、貿易航線、港口清單、航商名稱、船舶系統設備。

全球航運公司(Global Shipping Inc.) 已提供之部分參考資料

| 帳號          | 船員姓名                       | 國家別     | 出生日期          | 職業名稱             |
|-------------|----------------------------|---------|---------------|------------------|
| BAB1878536  | <b>Tyrone Villarreal</b>   | Italia  | 1983/9/15 聲納  |                  |
| BAC90389288 | Patricia Schroeder         | Jamaica |               | 1958/5/7 船副 (大副) |
| BAF42509683 | <b>Shane Atkinson</b>      | Taiwan  | 1970/3/17 大管事 |                  |
| BAM83915720 | <b>Elias Baldwin</b>       | Macao   | 1978/9/16 船長  |                  |
| BAP82182340 | <b>Kathleen Montgomery</b> | Italia  |               | 1986/2/28 船副(三副) |
| BAQ48730439 | <b>Sherri Hardy</b>        | Macao   | 1956/8/10 機工手 |                  |

船員資料

成員職業

| 部門  | 部職員  | 職業名稱                       |
|-----|------|----------------------------|
| 甲板部 | 甲板職員 | 船長                         |
|     |      | 船副(大副)<br>船副(二副)<br>船副(三副) |
|     | 甲板部員 | 水手長<br>幹練水手<br>普通水手        |
|     |      | 氣象員<br>學員                  |

# 職類名稱:商務軟體設計 共一六頁/第五頁

# 船舶清單

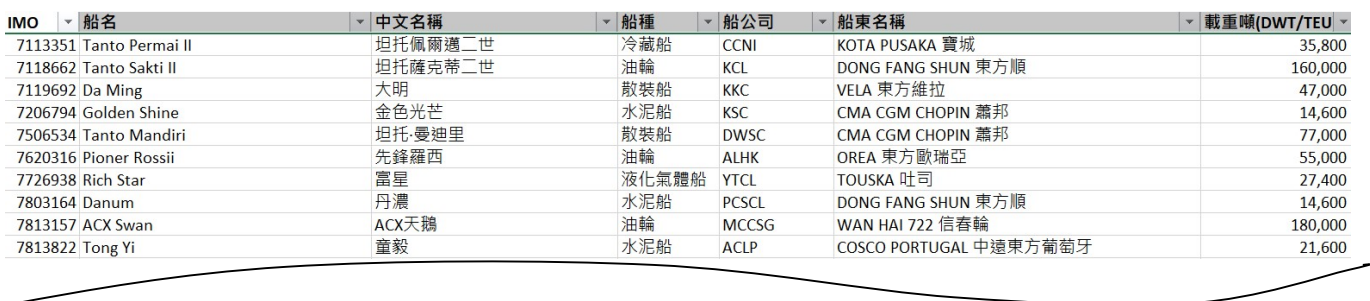

### 船舶種類

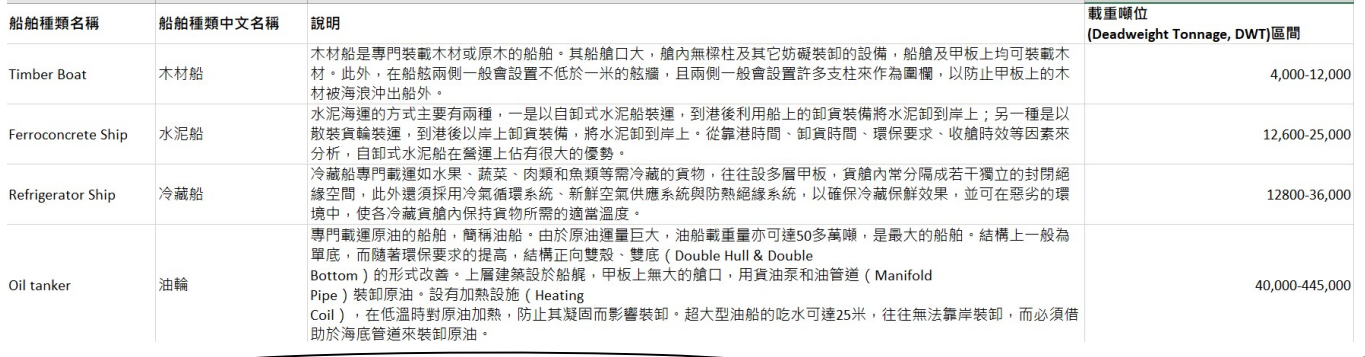

# 貿易航線

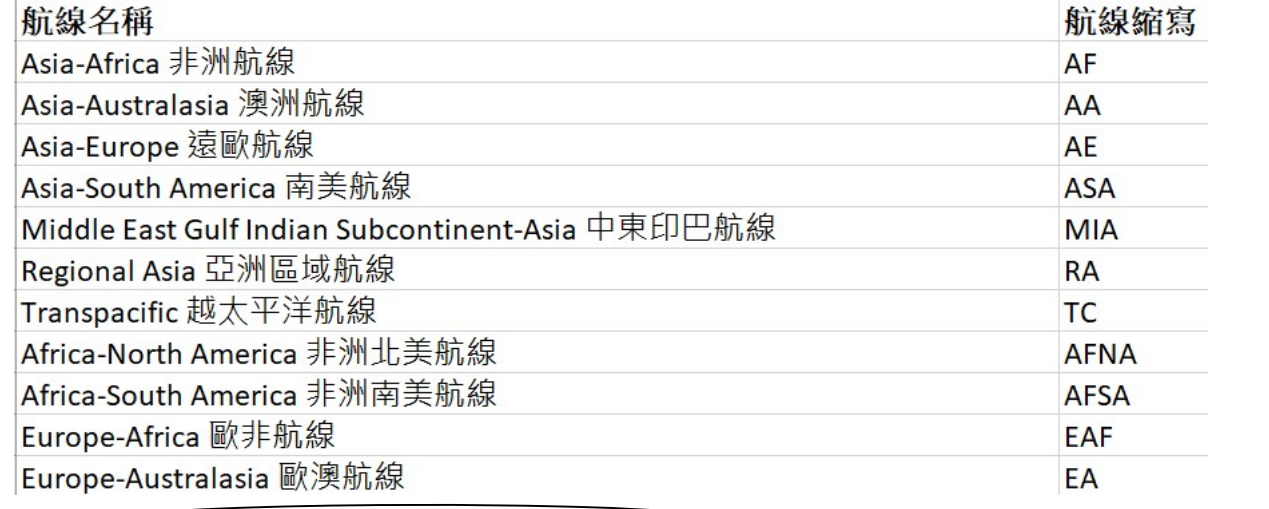

# 職類名稱:商務軟體設計 共一六頁/第六頁

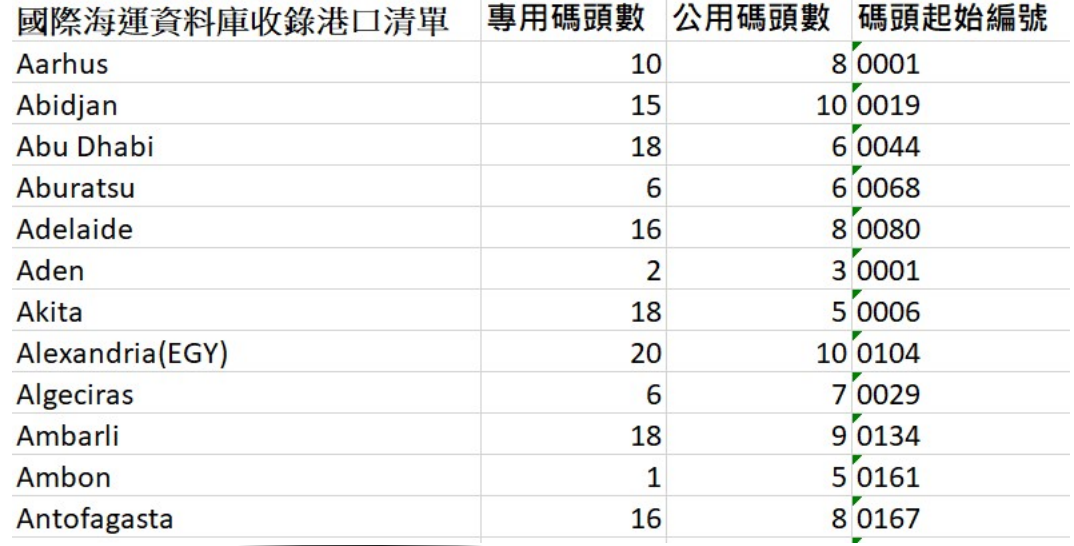

# 港口清單

# 航商名稱

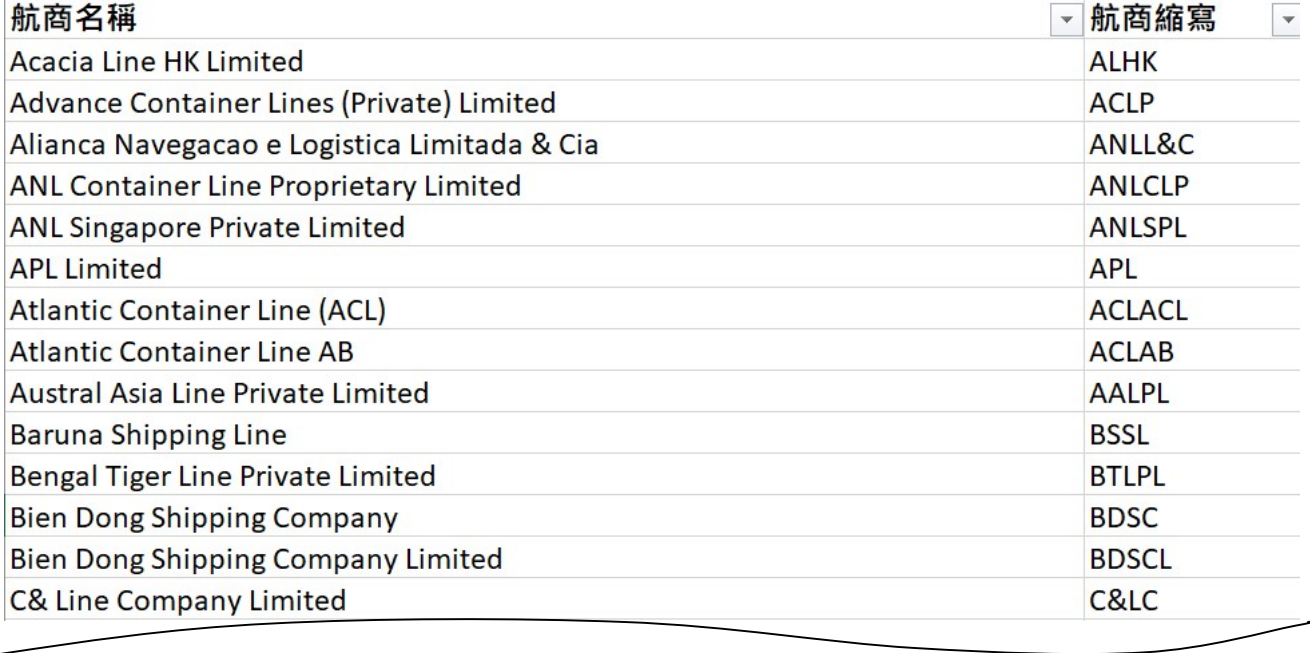

# 職類名稱:商務軟體設計 (1) 1999年 - 1999年 - 1999年 - 1999年 - 1999年 - 1999年 - 1999年 - 1999年 - 1999年 - 1999年 - 199

| 船舶系統 | 船體部分 |        | 船殼       |
|------|------|--------|----------|
|      |      | 固定船舶設備 | 專用設備     |
|      |      |        | 裝卸設備     |
|      |      |        | 救生設備     |
|      |      |        | 繫泊設備     |
|      |      |        | 操舵裝置     |
|      | 機械部分 | 動力裝置   | 主機       |
|      |      |        | 軸系       |
|      |      |        | 推進器      |
|      |      |        | 輔機機械及設備  |
|      |      | 船舶管路系統 | 動力裝置系統管路 |
|      |      |        | 船舶各系統管路  |
|      | 電器部分 | 雷站     | 發電設備     |
|      |      |        | 轉換器      |
|      |      | 電器設備   | 配電設備     |
|      |      |        | 電網       |
|      |      |        | 電器裝置     |
|      | 電子部分 | 導航     | 導航設備     |
|      |      | 配電設備   | 通訊設備     |
|      |      |        | 信號設備     |

船舶系統設備

你接受指派擔任資訊系統開發之資訊系統分析與資料庫設計,請依據需求 描述、Excel 工作表所提供的參考資料進行系統分析並繪製使用案例圖 (Use Case Diagram)、架構並規劃資料表相關欄位。讓接續的系統開發 工程師可以接手設計程式,考量的內容須包含:

■ 【船員基本資料管理】

包含帳號 密碼、船員姓名、國家別、出生日期、職業名稱、狀態 … 等必要資訊。

- 【船舶基本資料管理】 包含所屬 IMO、船名、中文名稱、船種、船公司、船東名稱、載 重噸等資訊功能,並需擴充必要欄位及資料表。
- 【航行資料管理】

包含提供的現有欄位外,並需擴充必要欄位及資料表。

■ 【船舶設備維護管理】

依據「船舶系統設備」工作表,設計必要欄位及資料表,以順利 達成船舶設備維護管理。

- 【保養設備管理】 基於各種船泊設備需要維護,架構相關資料表及模擬資料,以達 成保養設備管理。
- 【使用者資料設計】

# 依據「成員職業」工作表內之系統管理權限及權限說明欄位,架 構相關資料表及系統功能使用權限等。

資料庫應符合需求描述並經過正規化處理,也必須建立合理的資料庫關聯 圖、建置必要的模擬測試資料,以便驗證所有資料表及關聯之正確性。

#### 本系統分析階段所需要產出的內容,包含:

- 1. 新建 SQL 資料庫並依照管理規定進行設定。
- 2. 在 SQL 環境中,根據各種人員建立相關帳號、權限及系統分析後所需 擴充之資料表。
- 3. 繪製使用案例圖(Use Case Diagram)。
- 4. 請於 SOL 環境中建立正規化至少到 3NF, 並繪製資料庫關聯圖 (Entity-Relationship Diagram)。
- 5. 製作資料字典(Data Dictionary)。
- 6. 匯入指定的外部檔案資料至相關的資料表。
- 7. 建立各項指定的模擬測試資料。

## 職類名稱:商務軟體設計 (1) 1999年 - 1999年 - 1999年 - 1999年 - 1999年 - 1999年 - 1999年 - 1999年 - 1999年 - 1999年 - 199

#### 科目三:商用軟體設計(Visual Studio 2019 C#、SQL Server 2019)

#### 設計「GSMS 船舶維運管理系統」

全球航運公司(Global Shipping Inc.)針對上海洋山深水港,為提升船隻 維修、調度、航運等服務效能,委託你所服務的公司開發「GSMS 船舶維 運管理系統(Global Shipping Management System, GSMS)」。

總部(HQ)指派你作為系統分析及開發人員,在已完成系統分析與資料庫 設計之基礎下,使用開發工具 Visual Studio 以及 SQL Server,搭配科目二 所設計建置的 SQL 資料庫 (或本科目所提供的 SQL 資料庫),設計全球 航運公司(Global Shipping Inc.)所需的「GSMS 船舶維運管理系統」, 部分系統功能需要搭配 SOL 資料庫的資料表及資料欄位之擴充,並且需 要整合總部現行運作的系統。

總部的程式開發人員已為你撰寫現行系統的部分輕量型 Web API(Shipping API), 並且提供介接方式以及線上介接文件給你參考,礙於系統開發時期 無法直接連線到總部系統,總部提供一個模擬伺服器,開發過程中,僅需要 介接模擬伺服器即可,其施作架構圖如下:

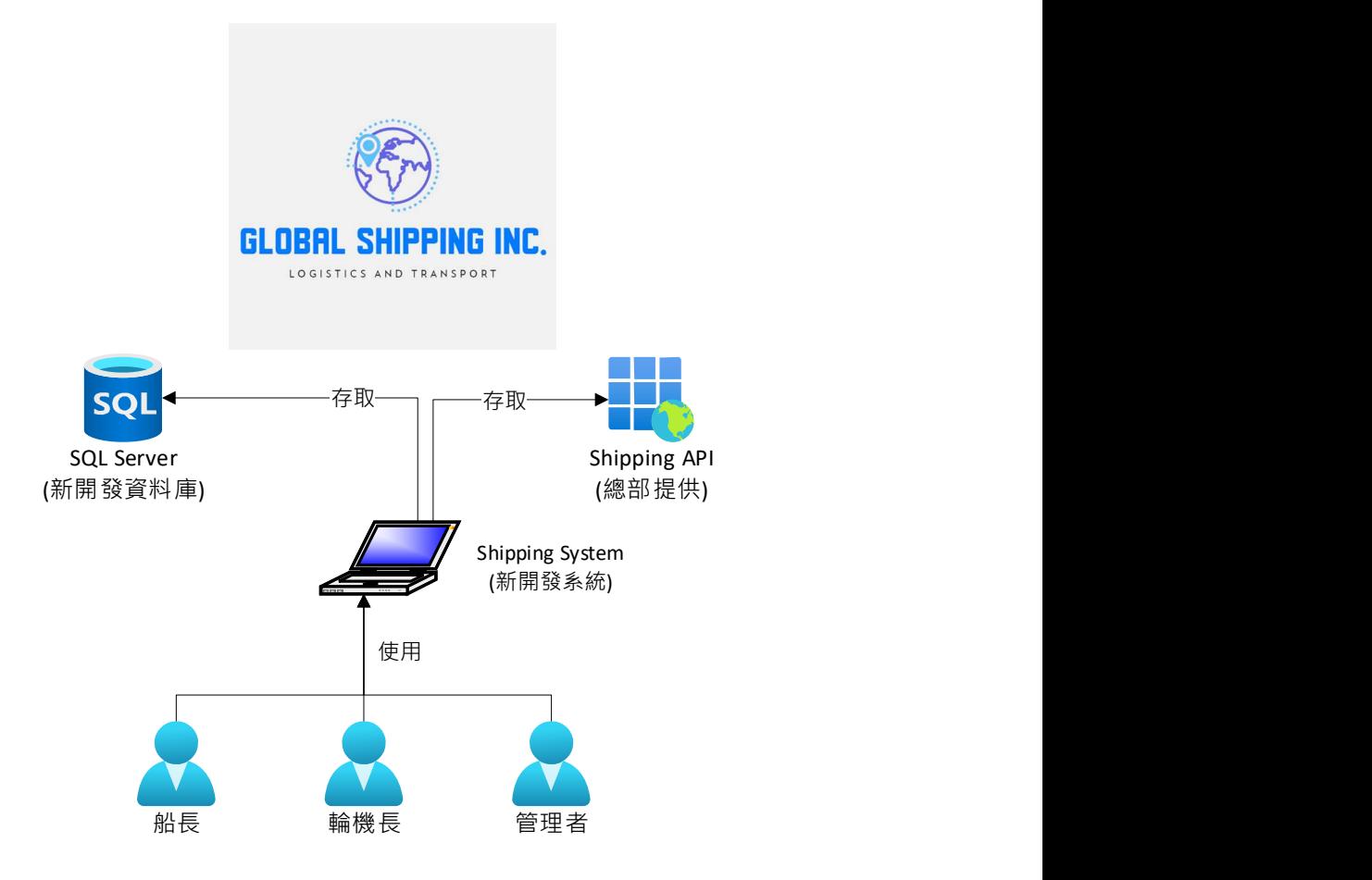

## 職類名稱:商務軟體設計 まちゅう キー六頁/第一〇頁

請根據 Style Guide 設計規範設計易於操作的主畫面及各功能模組的操作介 面,並連結到 SQL 資料庫,依照使用者權限的規劃,提供管理者 (Administrator)、船長(Captain)、輪機長(Chief Engineer)因應管 理與維護需求,所需操作的各項功能。

# (一) 系統基礎設計

- 1. 系統介面與功能設計: 包含系統主畫面、登入/登出與指定功能。 只有管理者(Administrator)、船長(Captain)、輪機長(Chief Engineer)得以使用本系統。
- 2. 總部(HQ)伺服器連線監視: 為了顯示應用程式與總部的連線狀態,須要於畫面中監視其 API 狀 況及顯示於畫面上。
- 3. API 介接設計: 參考提供文件的介接方式,設計 API 介接程式。 API 傳輸過程中,不能影響使用者 UI 操作體驗。

#### (二) 帳號管理

船長(Captain)、輪機長(Chief Engineer)、管理者(Administrator) 可使用介面操作帳號管理相關功能,包含下列各項:

#### 【非管理者功能】

- 1. 密碼變更與檢查機制。
- 2. 基本資料檢視與維護。
- 3. 介接 API 取得天氣資訊。

#### 【管理者(Administrator)功能】

- 1. 包含非管理者所有功能。
- 2. 新增帳號功能。
- 3. 變更帳號狀態功能。
- 4. 船舶管理功能。

### 職類名稱:商務軟體設計 共一六頁/第一一頁

(三) 船舶管理

請設計易於設定篩選條件、便於操作之介面與流程。 提供管理者(Administrator)進行全球航運公司(Global Shipping Inc.) 「船舶管理」功能,包含:

- 1. 僅提供管理者(Administrator)使用。
- 2. 船舶資料查詢與篩選功能。
- 3. 船舶資料維護功能。

#### (四) 船舶航行檢視

請設計便於操作之介面與流程。提供船長(Captain)進行 「船舶航行檢視」功能,包含:

- 1. 僅提供船長(Captain)使用本項功能。
- 2. 每位船長(Captain)只能檢視屬於自己的航行資料。
- 3. 可以產生指定的船舶航行順序及狀態報表。

#### (五) 船舶設備維護管理

請設計便於操作之介面與流程。提供輪機長(Chief Engineer)進行 「船舶設備維護管理」功能,包含:

- 1. 僅提供輪機長(Chief Engineer)使用本項功能。
- 2. 每位輪機長 (Chief Engineer)只能檢視屬於自己的船舶設備資料, 以及保養設備資料。
- 3. 可以產生指定的船舶設備維護統計報表。

# 職類名稱:商務軟體設計 共一六頁/第一二頁

科目四:行動 App 程式設計(Android 8~ 9:Android Studio 3.3.2 + JDK 8, Kotlin)

全球航運公司(Global Shipping Inc.)在實際開發「GSMS 船舶維運管理 App」前,為要瞭解並確保貴軟體設計顧問公司,具備優質的行動 App 程式設計能力,要求必須先試作出三款指定的行動 App。

一、 設計「船隻提示跑馬燈訊息 App」(本題使用 Kotlin 語言)

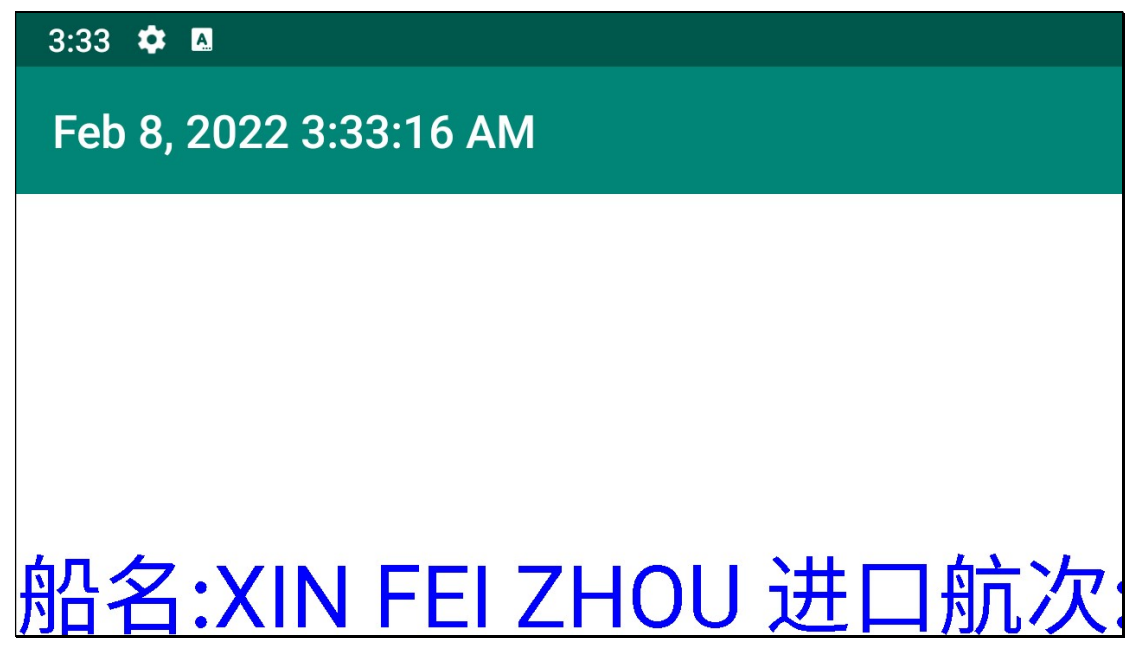

請開啟半成品專案 (可沿用既有程式碼,亦可自行重新創建程式碼),依 照下列需求指引,設計「船隻提示跑馬燈訊息 App」,本題需使用使用 Kotlin 語言。

- 1. 使用繪圖工具,並可讓程式載入於 xml 裡的船隻陣列資料,並每 10 秒 輪替逐一顯示於跑馬燈畫布中。
- 2. 在 Title 標題列上則顯示系統的日期與時間。
- 3. 由於跑馬燈需要橫向顯示,故於程式執行時,請以 LANDSCAPE 的模 式顯示。

二、 設計「船舶管理 App」(本題使用 Room 資料庫)

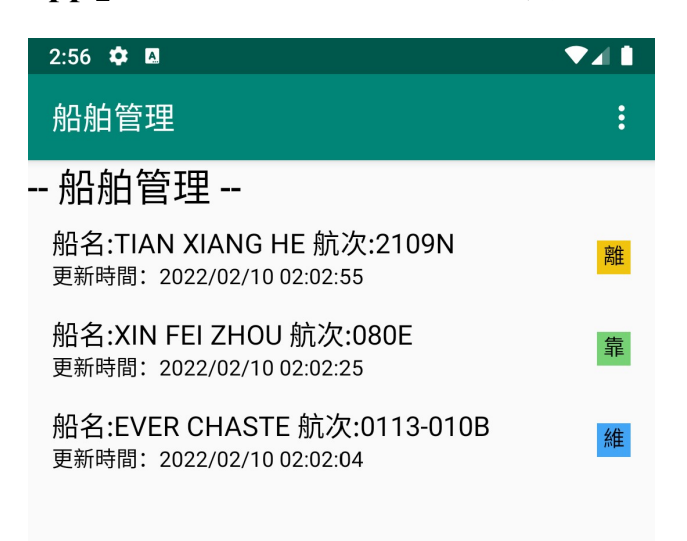

請開啟半成品專案 (可沿用既有程式碼,亦可自行重新創建程式碼),依 照下列需求指引,設計「船舶管理 App」,本題需使用 Room 資料庫。

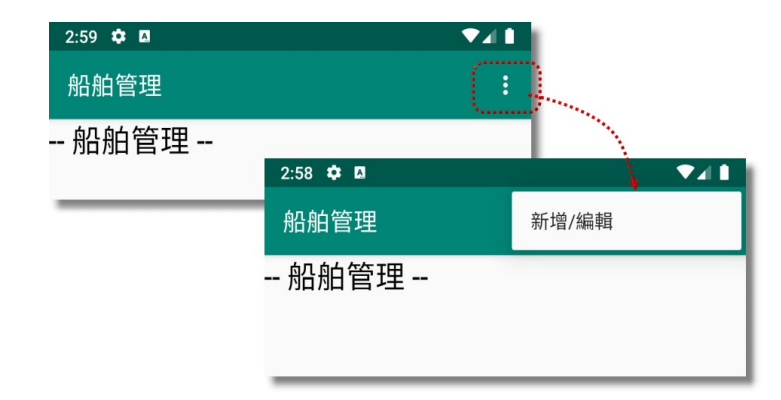

1. 允許使用者利用 ActionBar 上的下拉選單中,「新增/編輯」船舶資料。

2. 輸入船舶名稱、選擇船舶動態,按下「新增」,則返回主頁面。

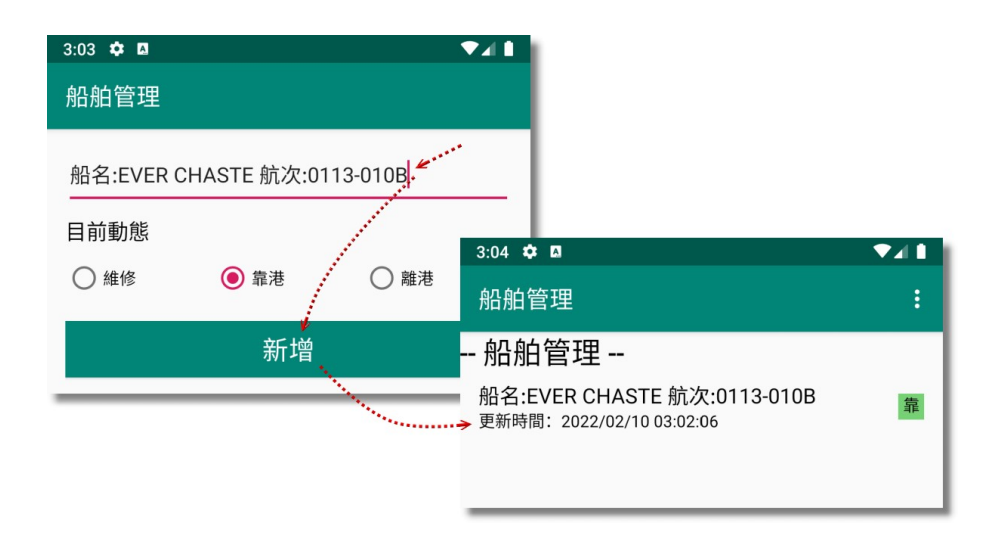

# 職類名稱:商務軟體設計 共一六頁/第一四頁

3. 點擊船舶名稱,會帶入 Room 資料庫的資訊,此時若修改船舶名稱或動 態後,按下「更新」按鈕,立即更新 Room 資料庫。

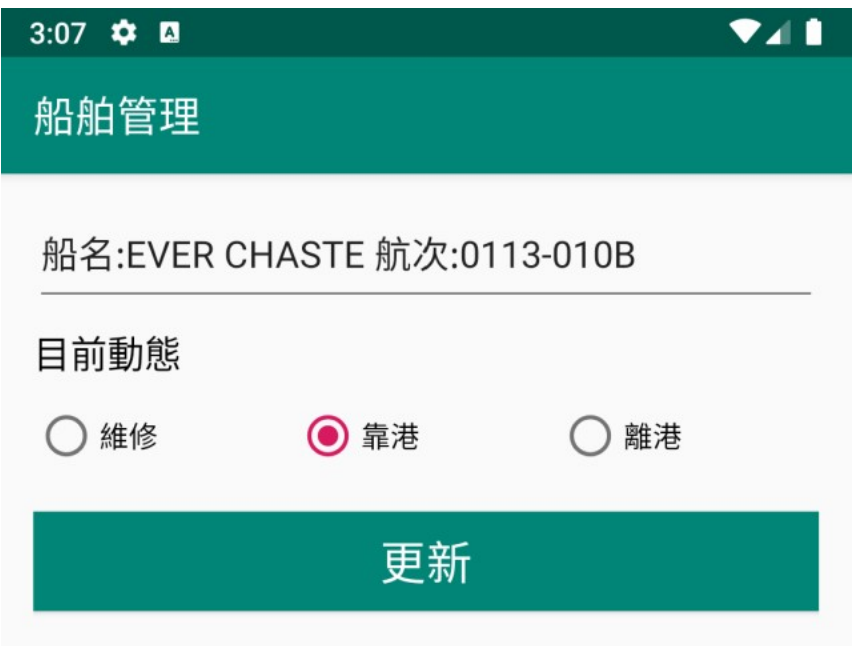

4. 允許往左右滑動之後直接刪除資料庫的該筆資料。

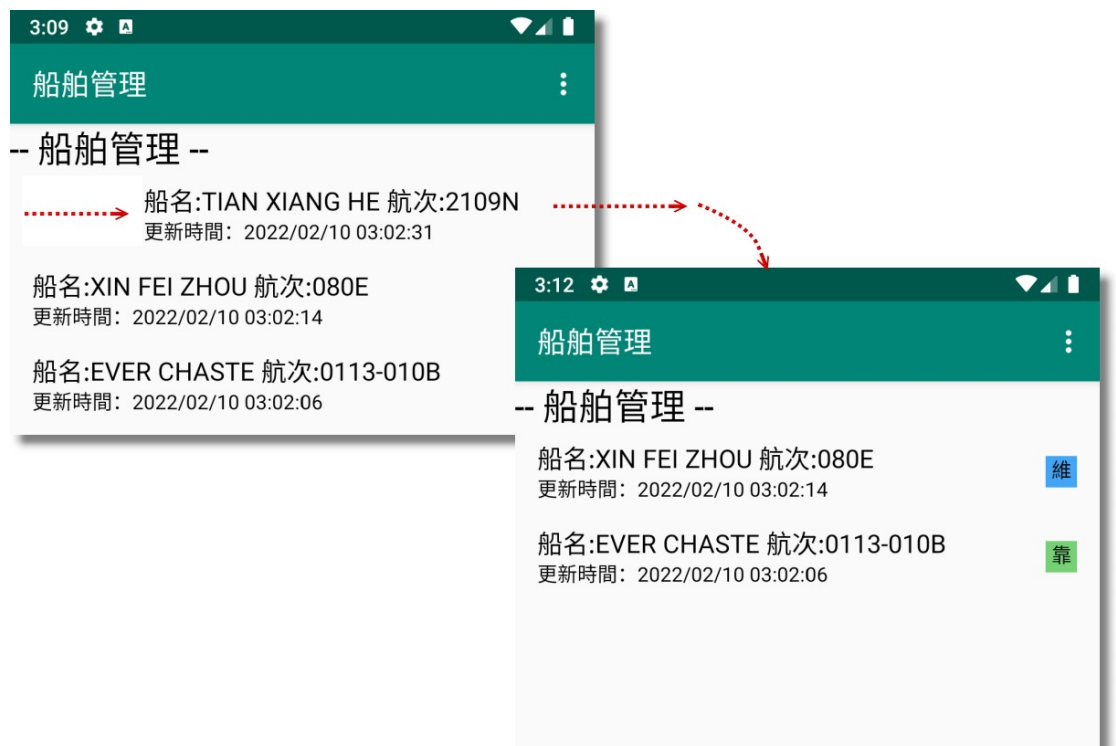

# 職類名稱:商務軟體設計 共一六頁/第一五頁

### 三、 設計「港口資料 App」

請開啟半成品專案(可沿用既有程式碼,亦可自行重新創建程式碼),依 照下列需求指引,設計「港口資料 App」。

1. 設計一個可呼叫公共運輸整合資訊流通服務平台 API,並使用已下載的 JSON 檔案,判斷手機在可正確連線狀態下,解析港口資料後,正確顯 示於清單中。

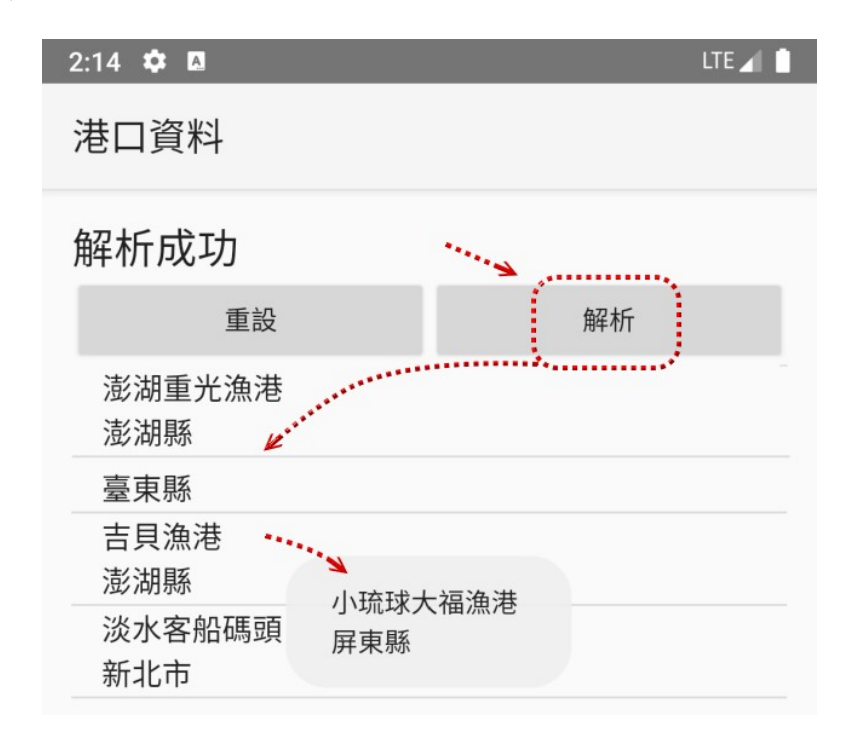

2. 執行程式後,開啟或關閉網路,網路連線之後,回到程式頁面時顯示「網 路已連線」,當網路斷線時,顯示「失去網路連線」訊息。

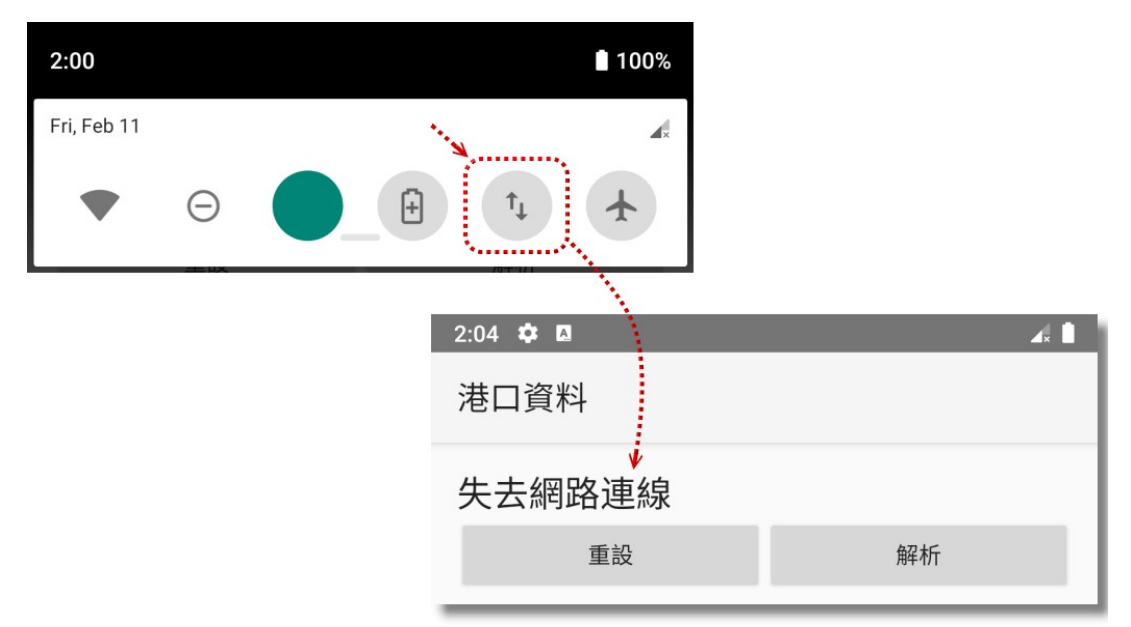

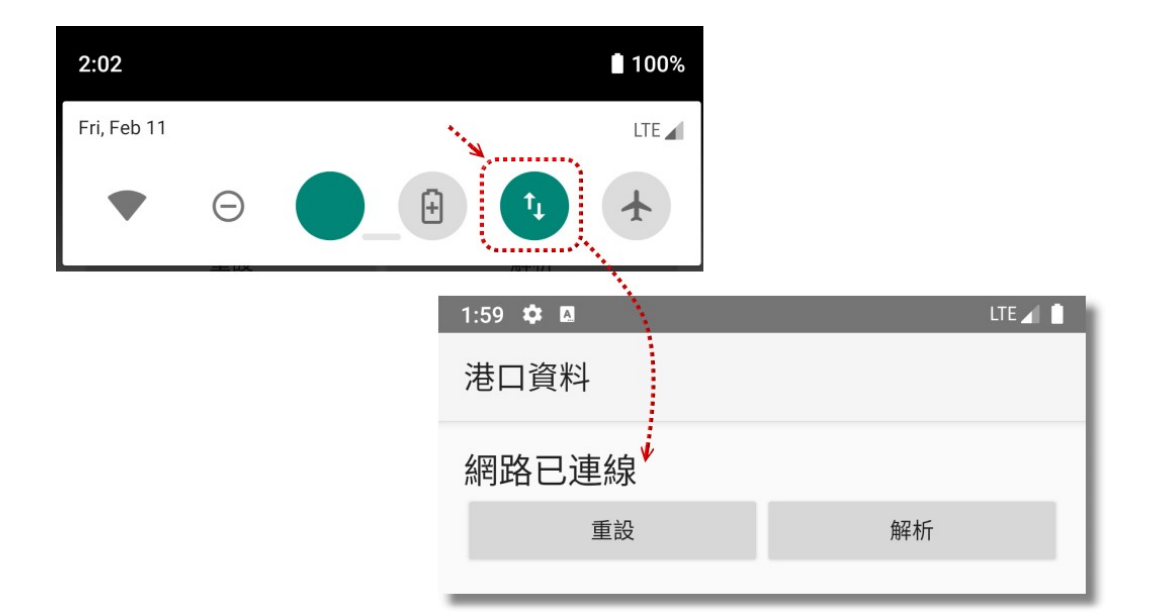

3. 按下「解析」按鈕,若判斷無行動網路,則顯示「解析失敗,無法找到 可用網路,請檢查網路連線」。

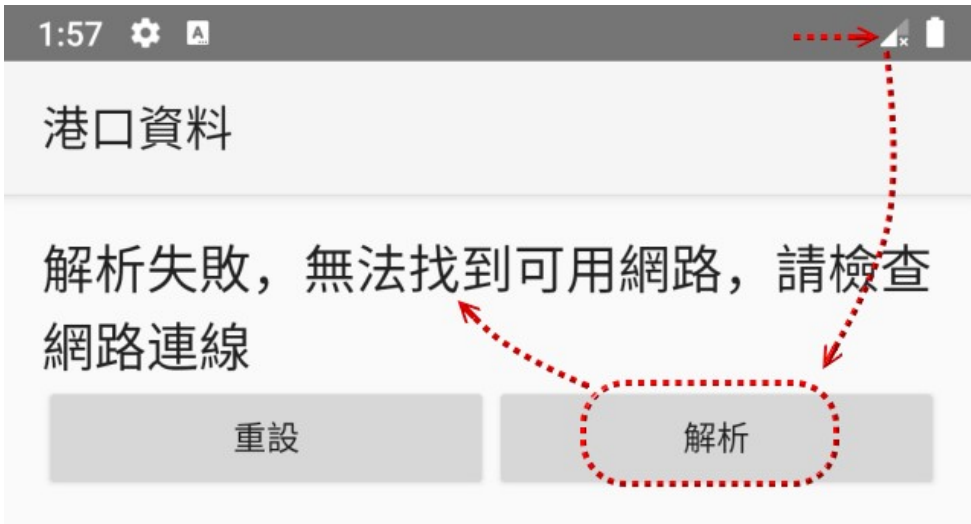